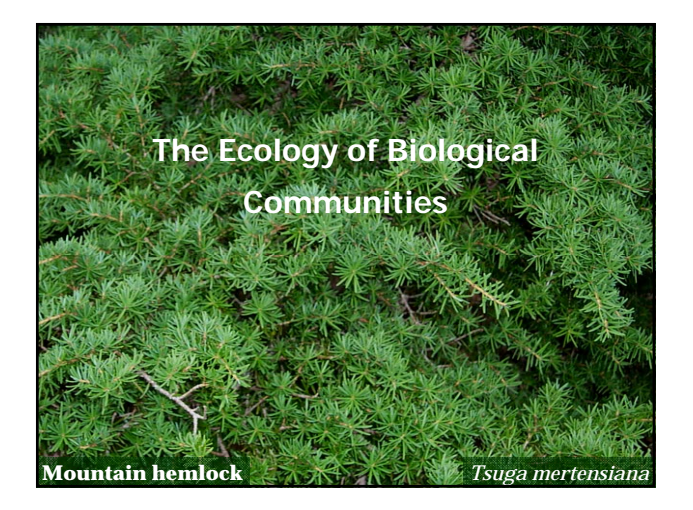

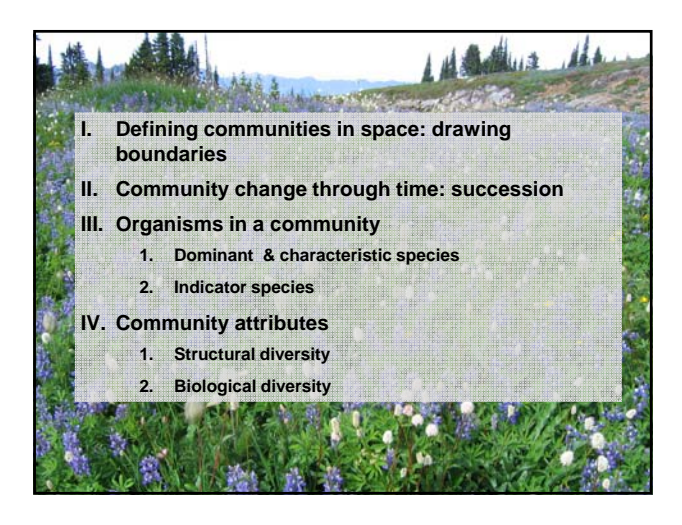

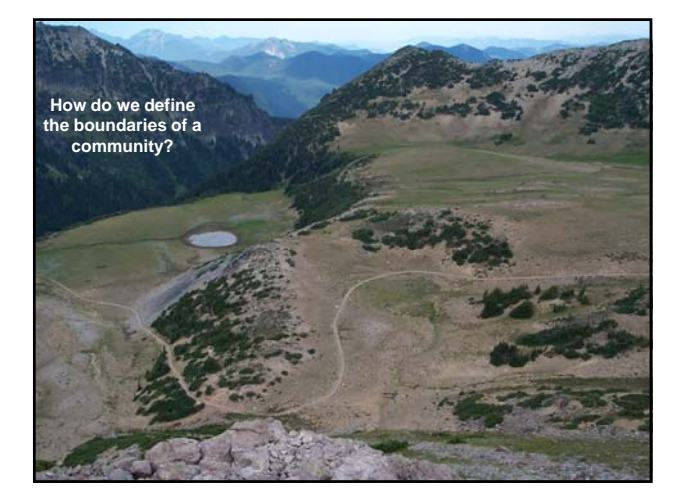

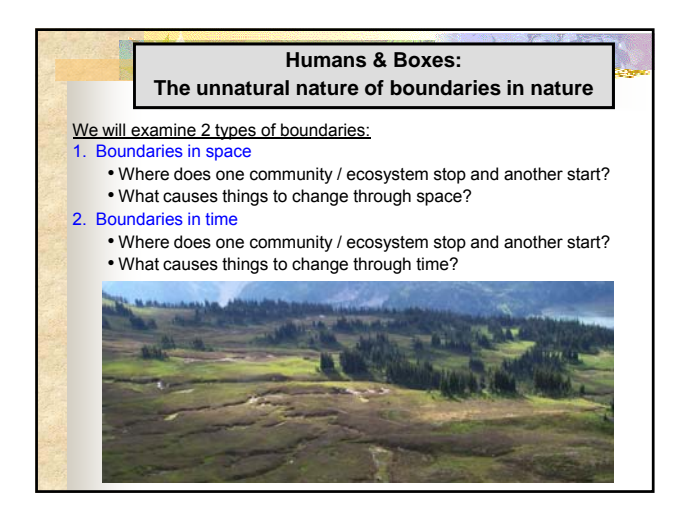

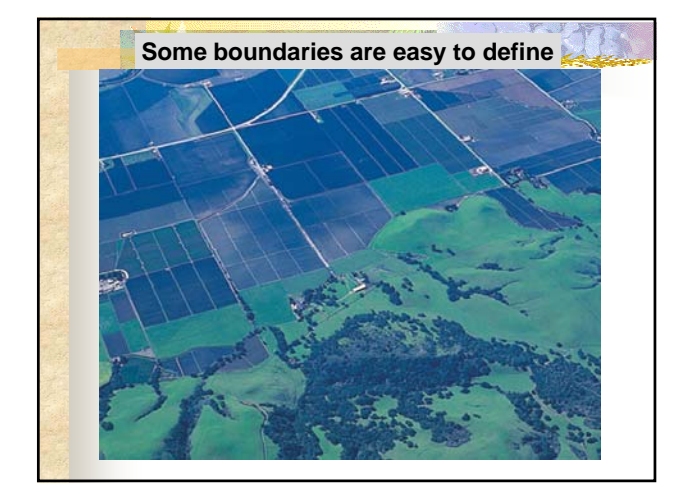

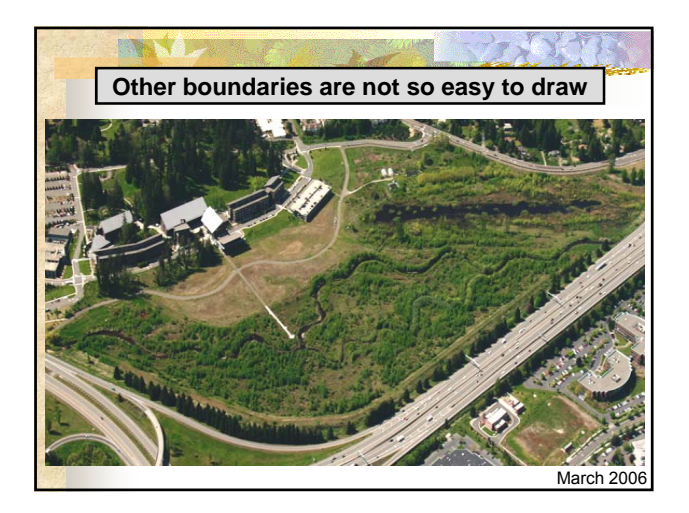

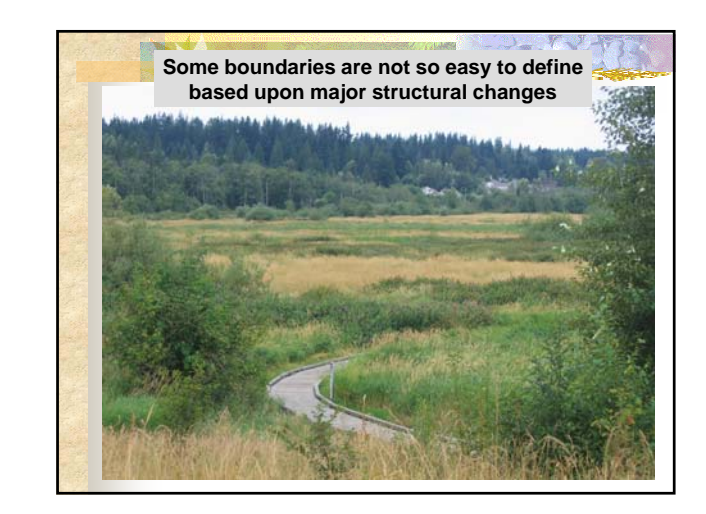

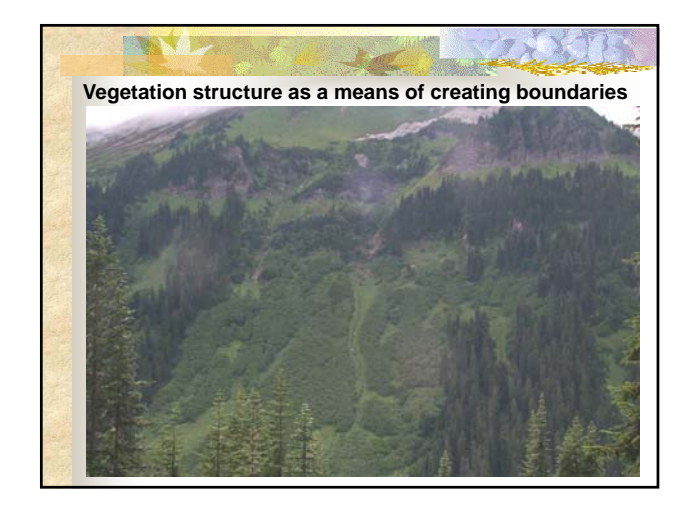

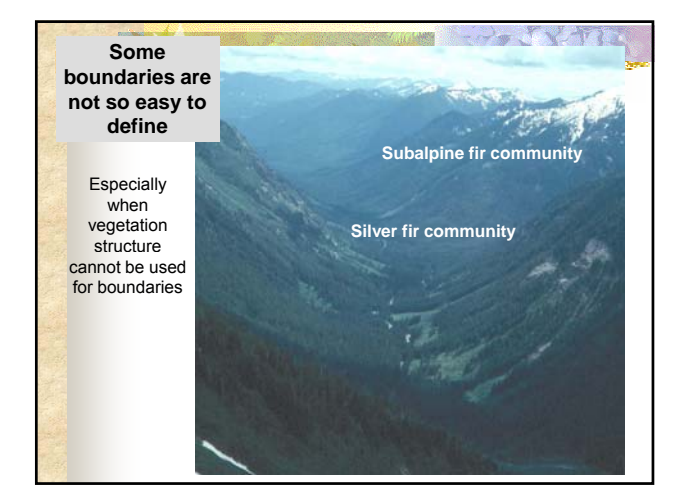

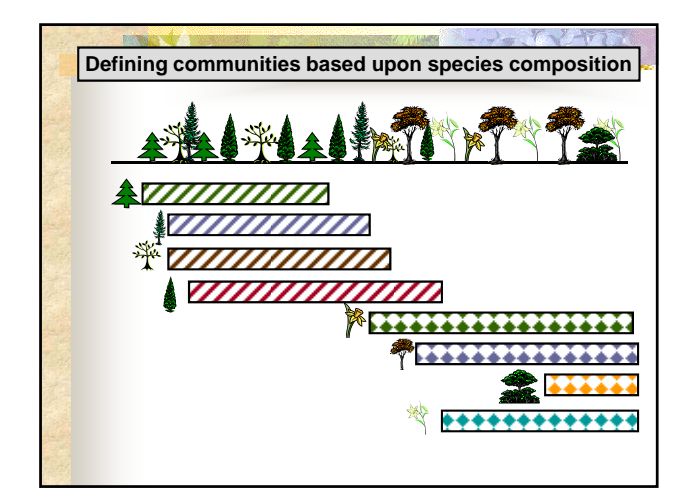

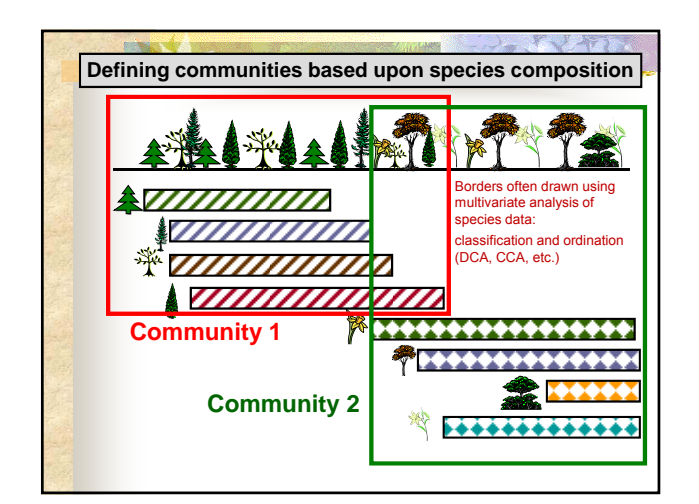

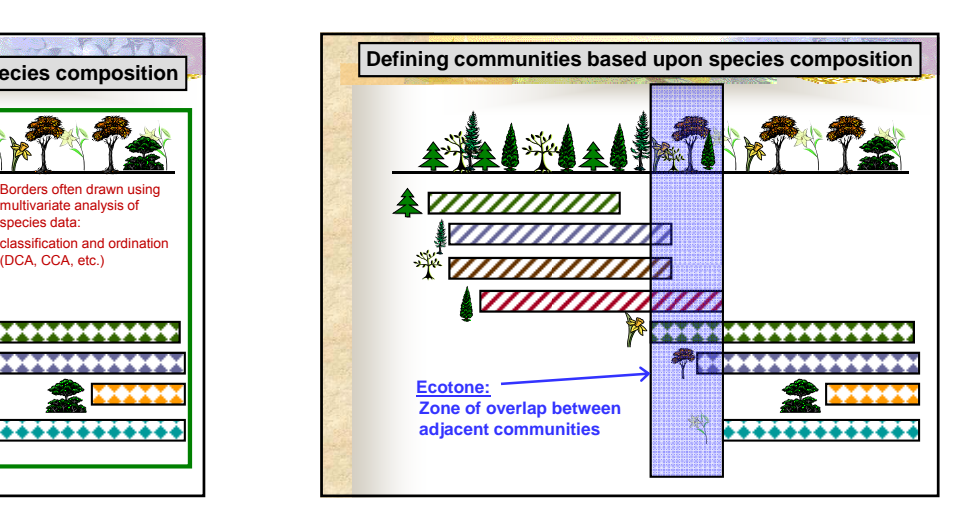

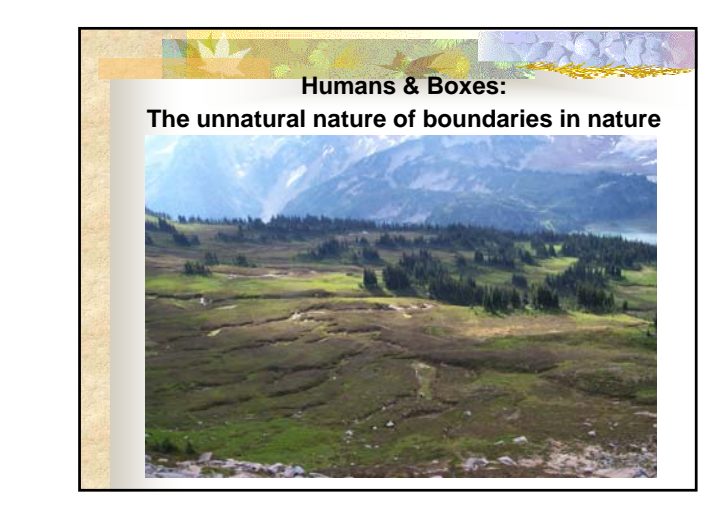

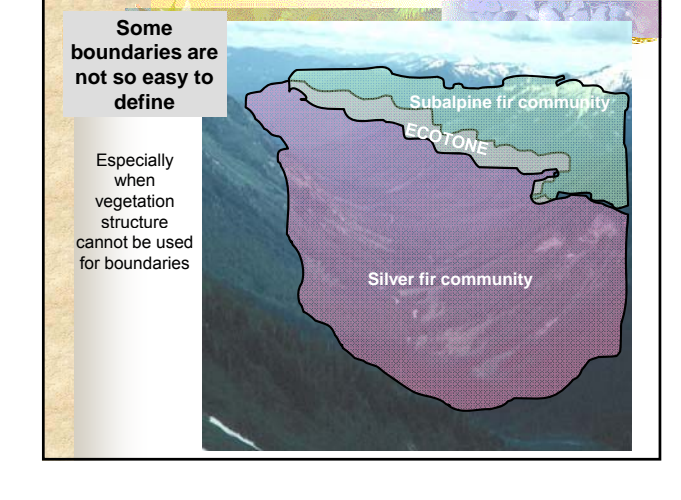

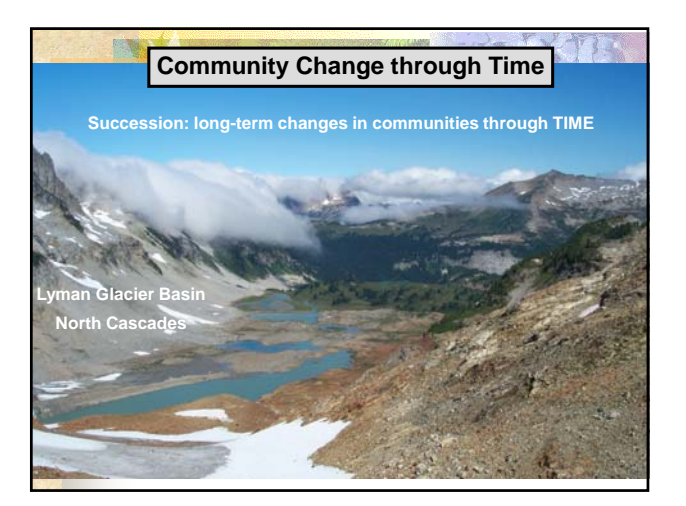

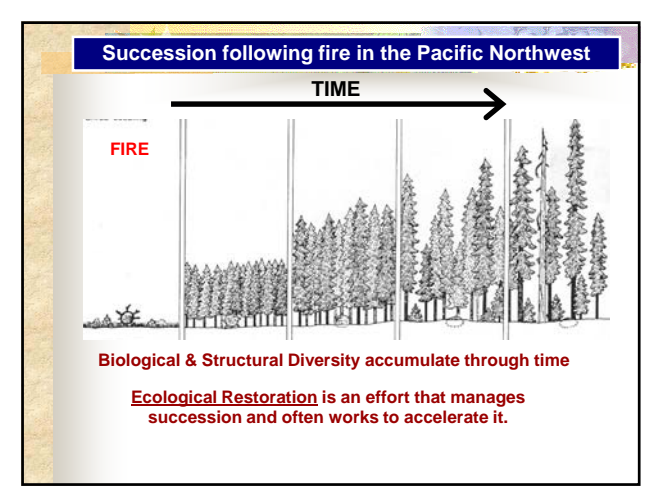

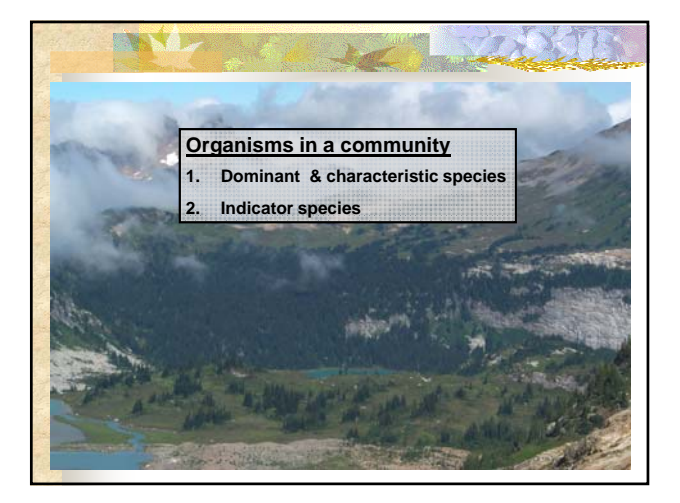

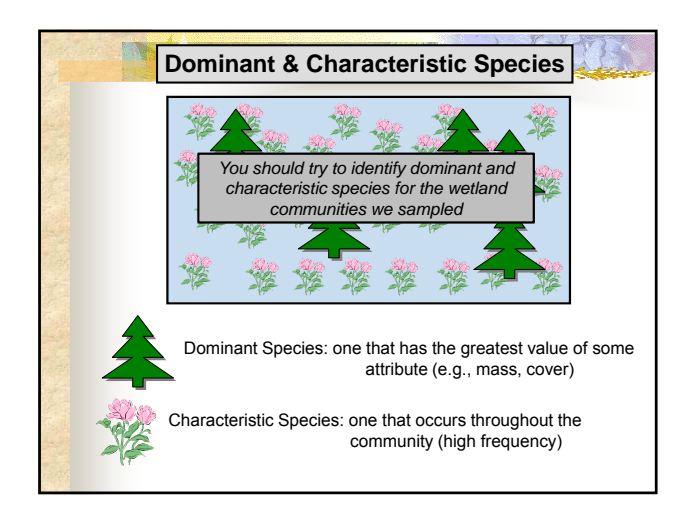

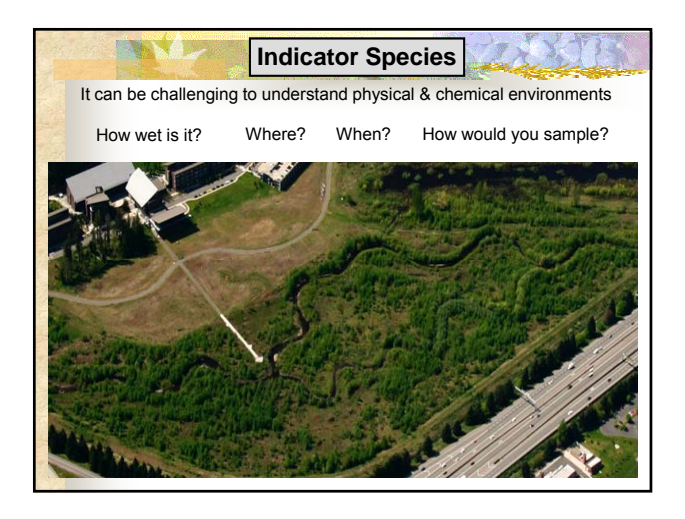

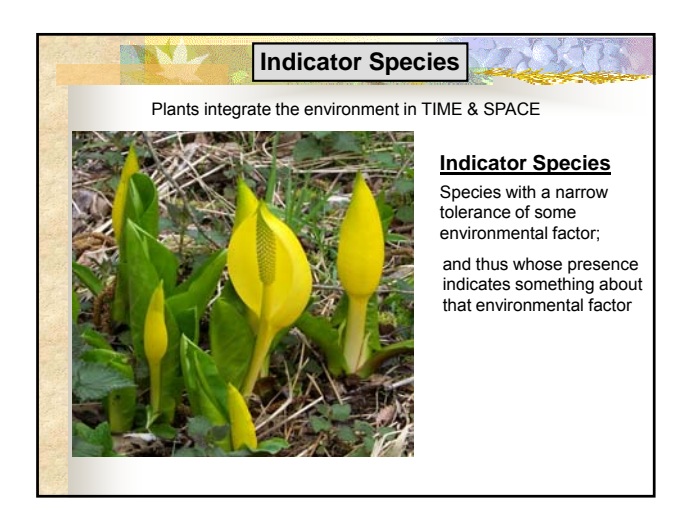

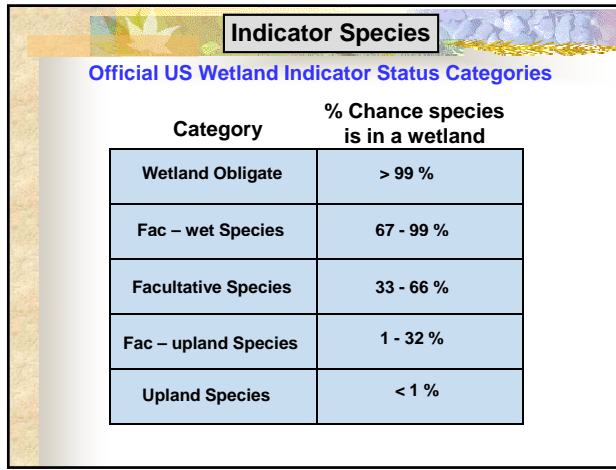

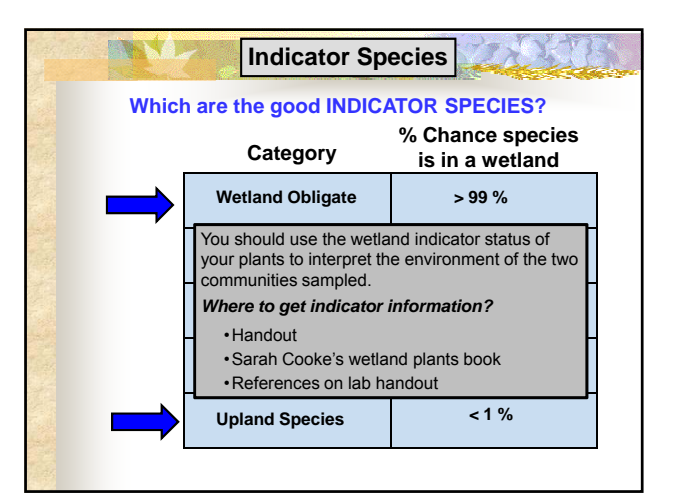

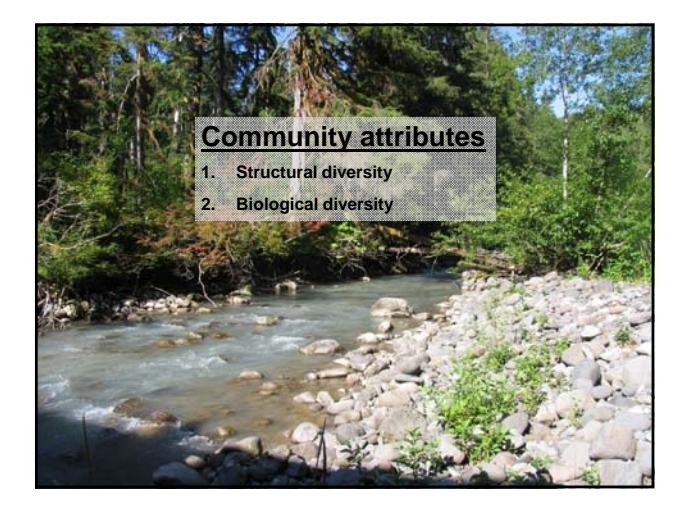

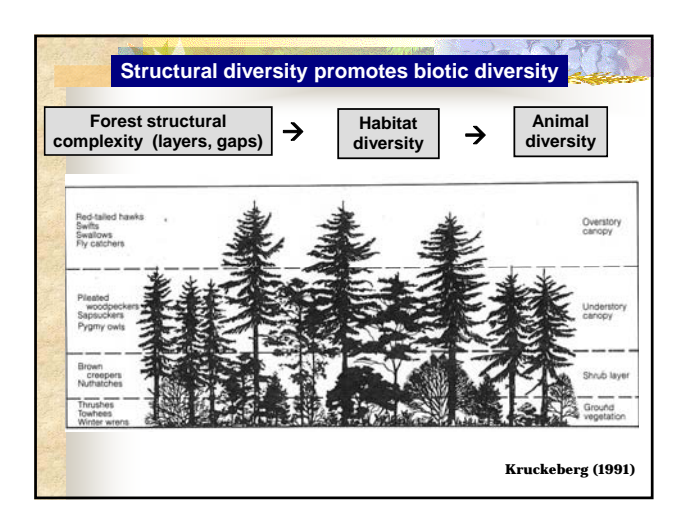

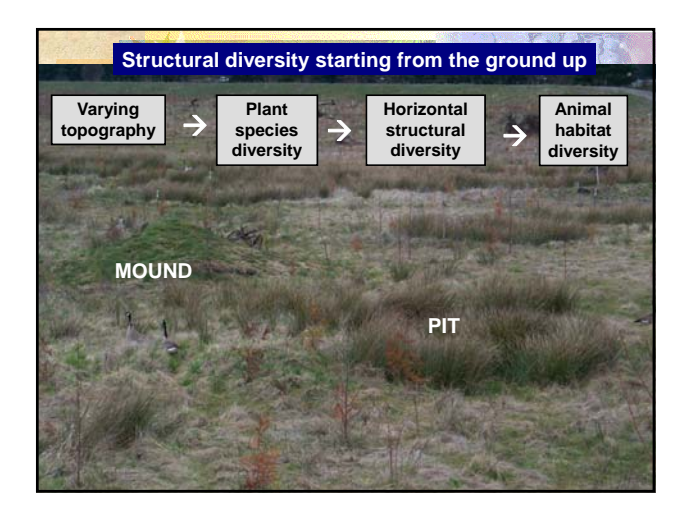

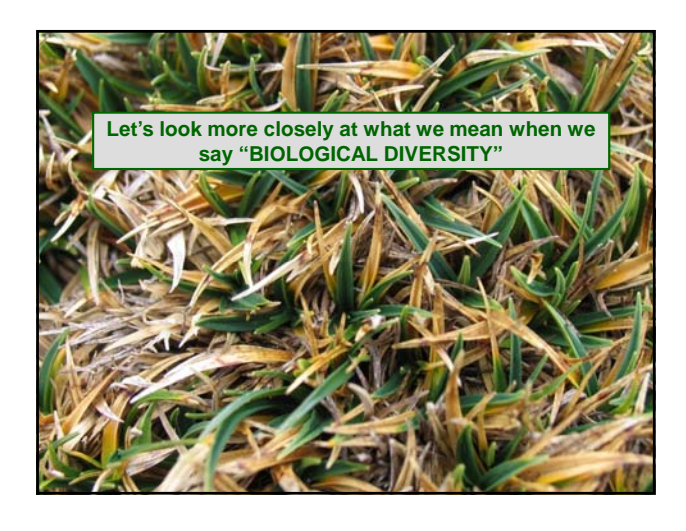

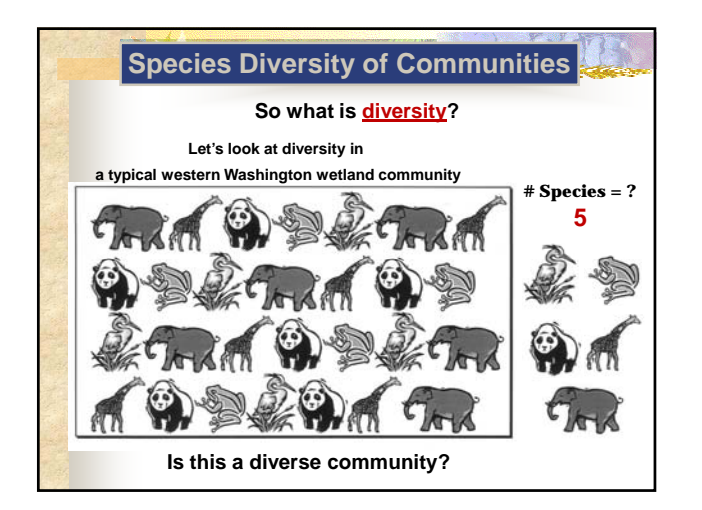

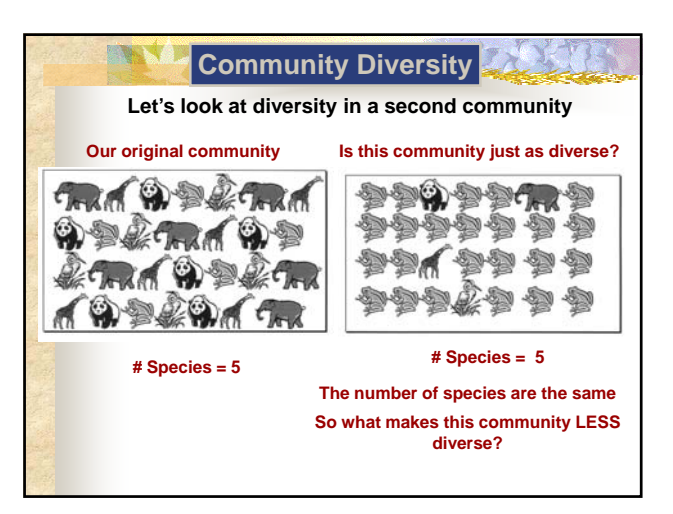

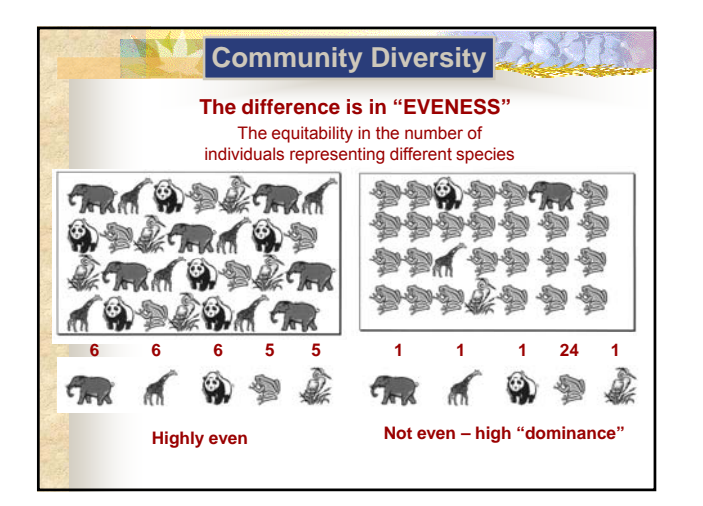

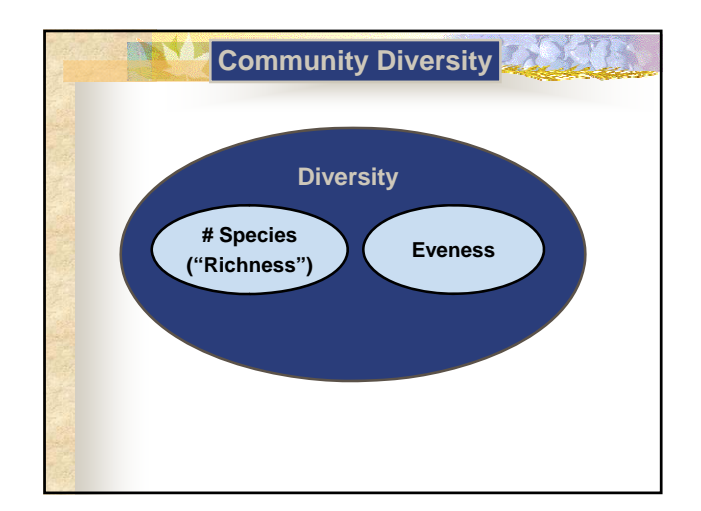

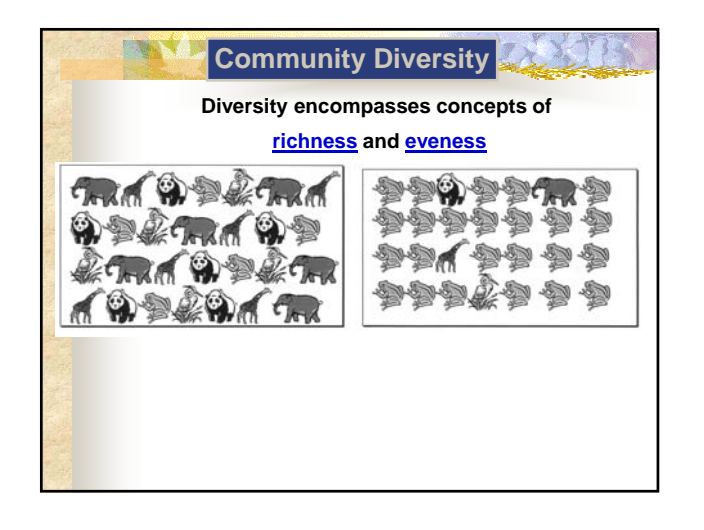

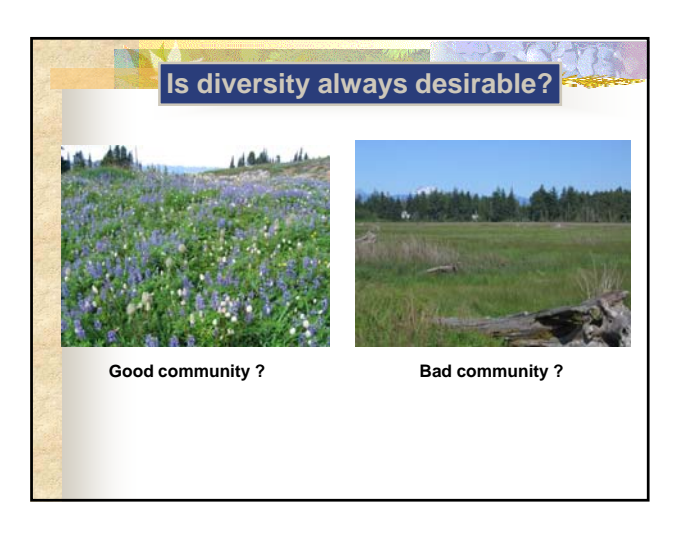

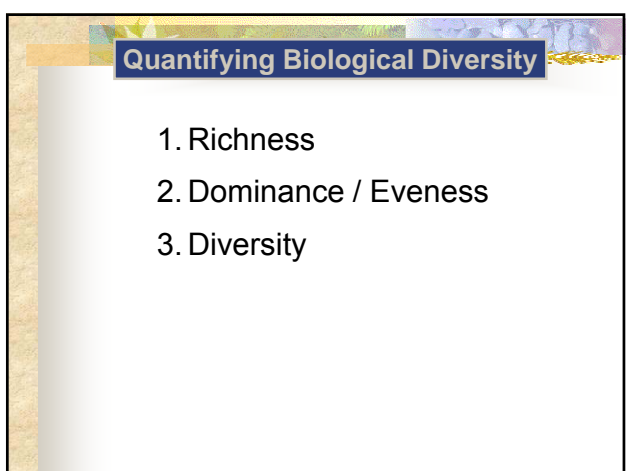

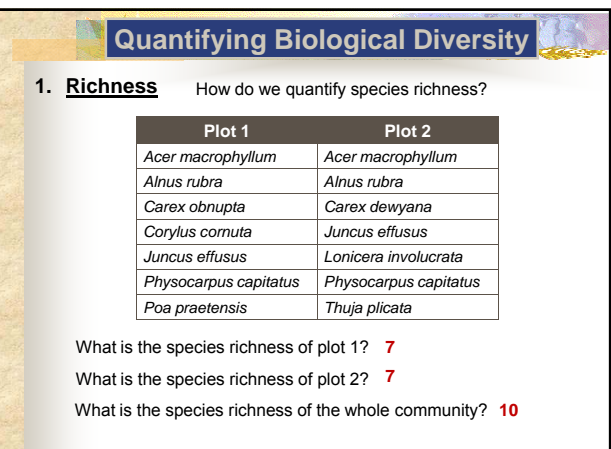

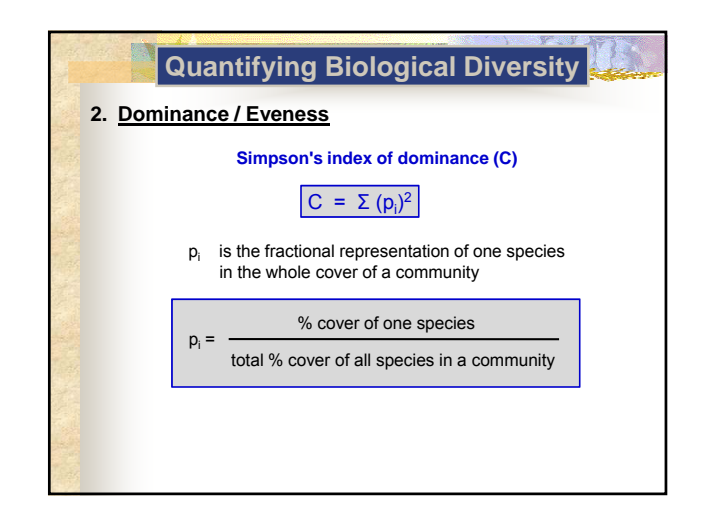

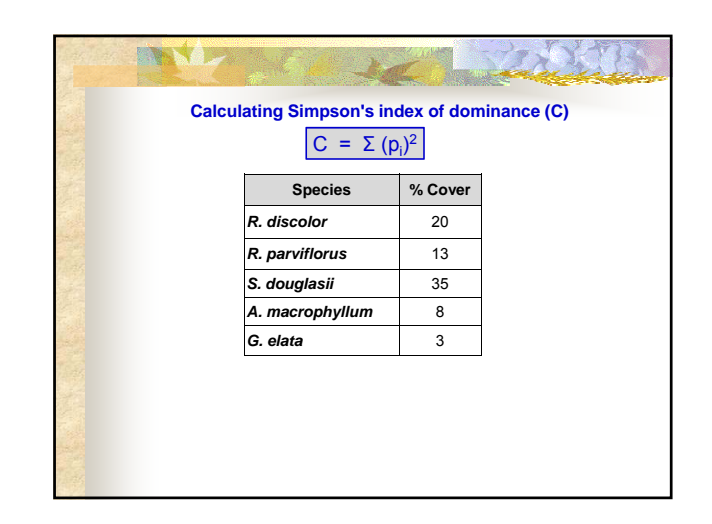

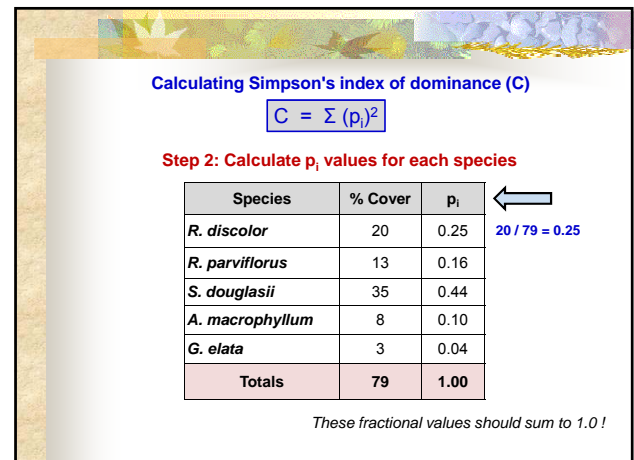

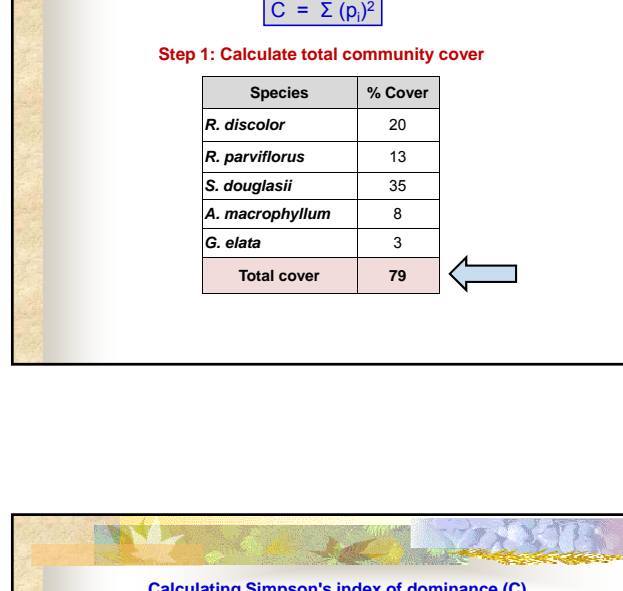

**Calculating Simpson's index of dominance (C)**

**NOVE** 

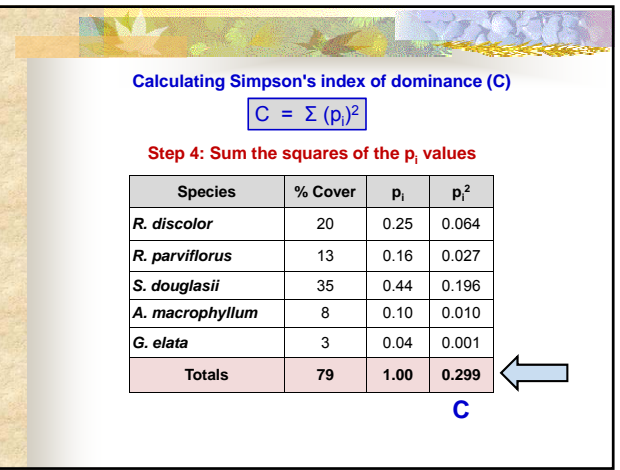

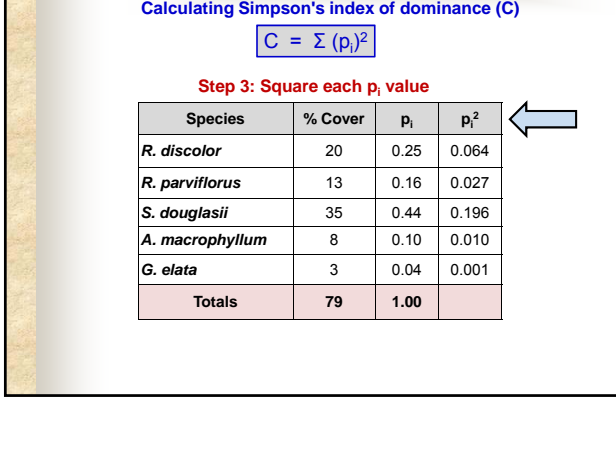

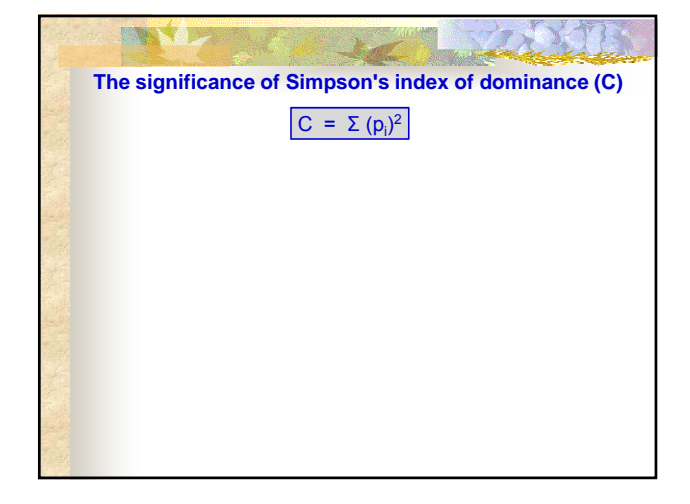

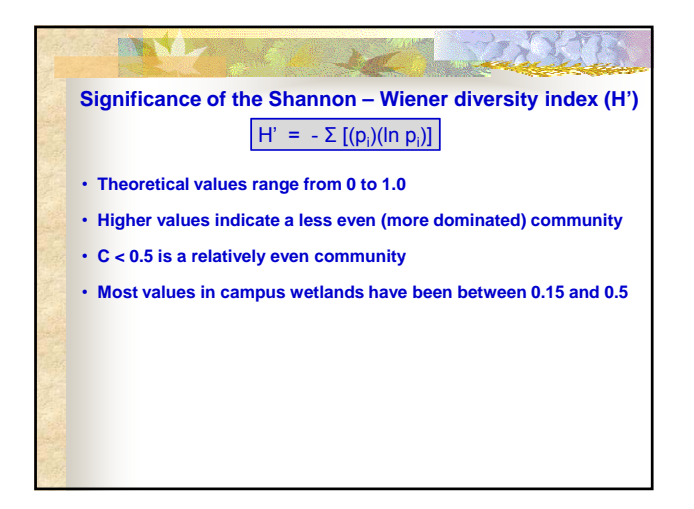

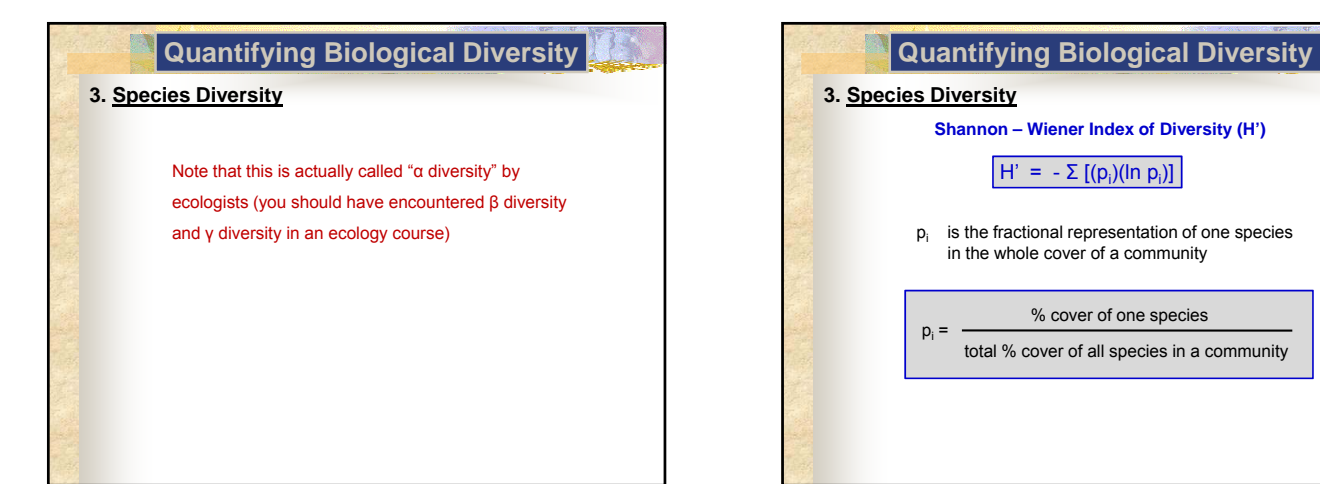

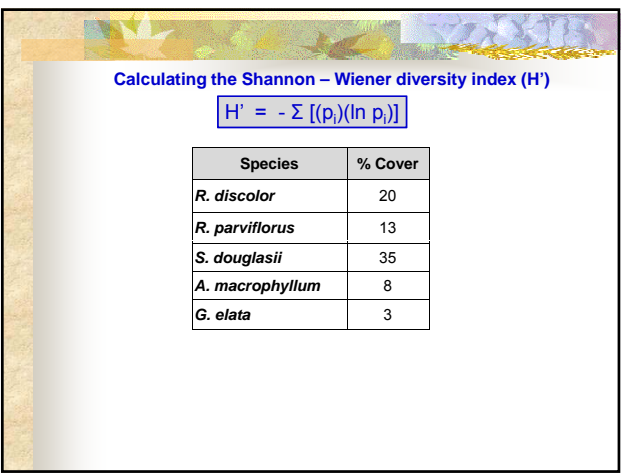

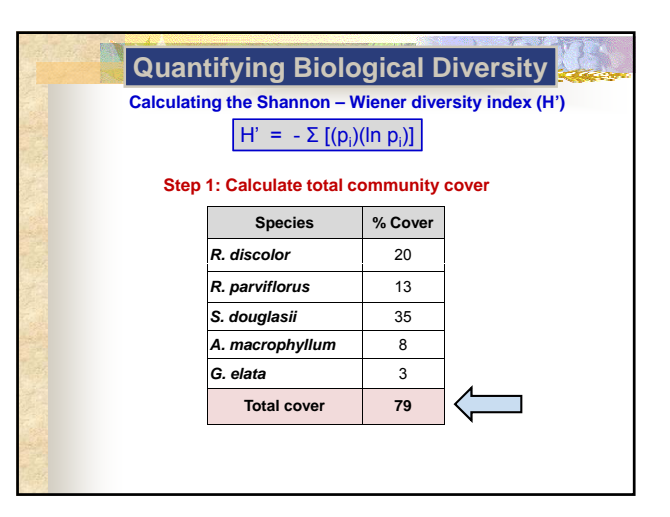

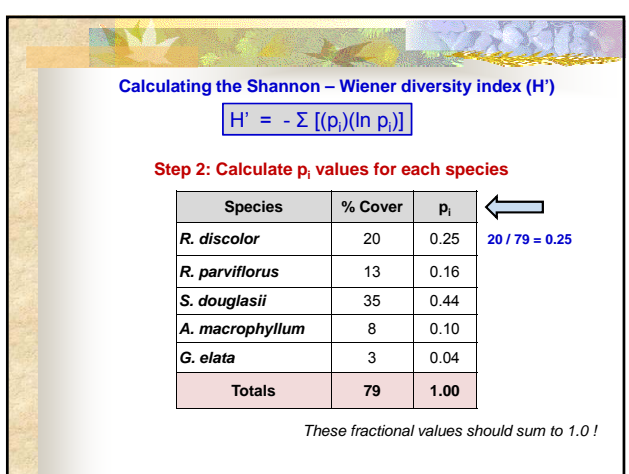

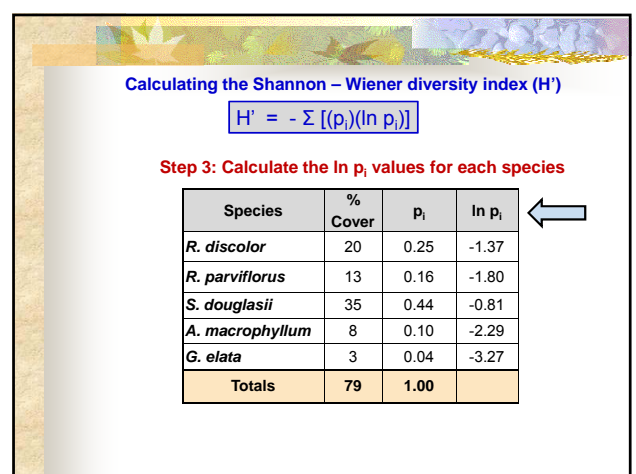

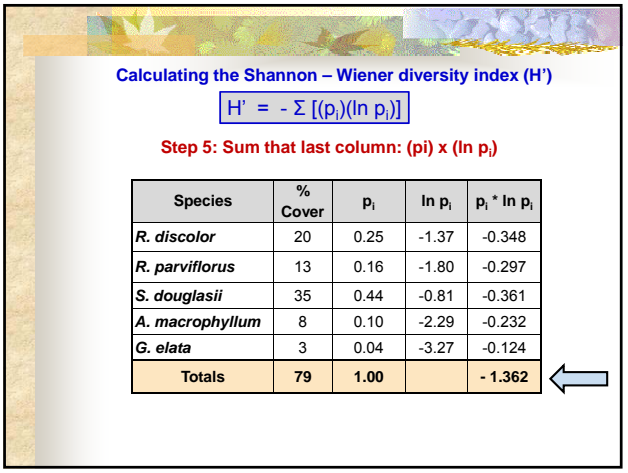

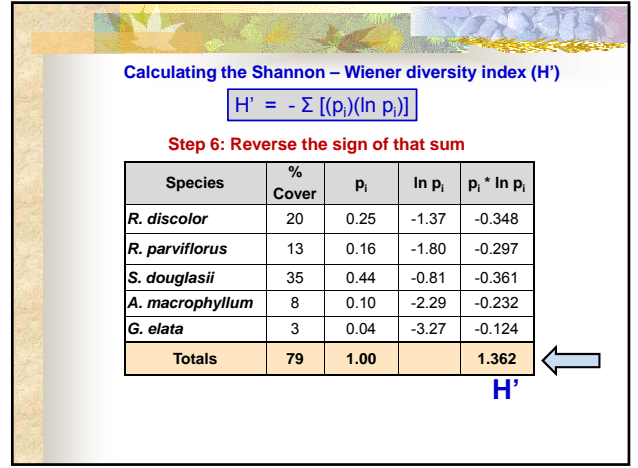

**Step 4: Multiply the last two columns: (pi) x (ln pi )**

*R. discolor* 20 0.25 -1.37 -0.348 **R. parviflorus** 13 0.16 -1.80 -0.297 *S. douglasii* 35 0.44 -0.81 -0.361 *A. macrophyllum* 8 0.10 -2.29 -0.232 **G. elata**  $\begin{array}{|c|c|c|c|c|} \hline \textbf{G} & \textbf{S} & \textbf{0.04} & \textbf{-3.27} & \textbf{-0.124} \hline \end{array}$ 

 $\mathbf{p}_i$  **ln**  $\mathbf{p}_i$  **p**<sub>i</sub> **\*** ln  $\mathbf{p}_i$ 

**Species %** 

**NATION** 

**Totals 79 1.00**

**Calculating the Shannon – Wiener diversity index (H')**  $H' = -\sum [(p_i)(\ln p_i)]$ 

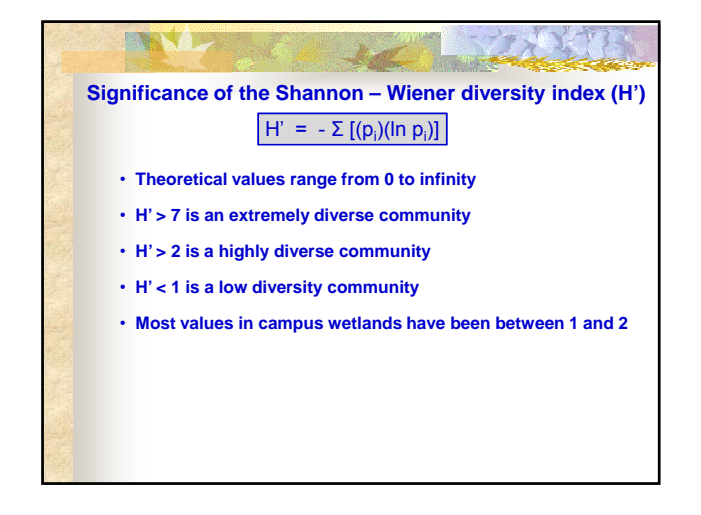

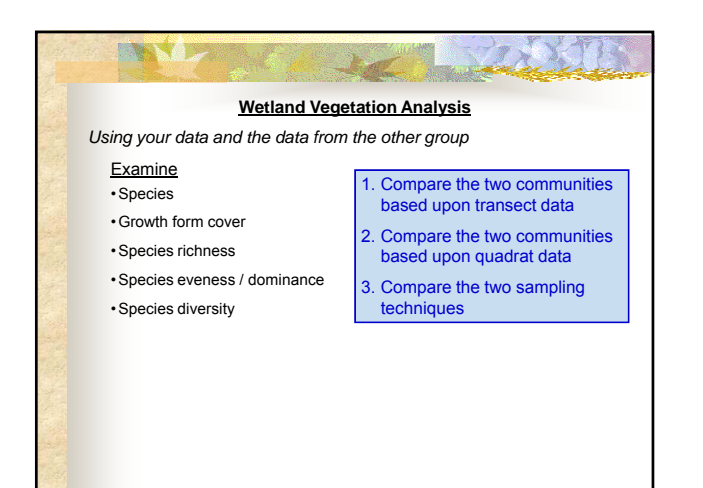

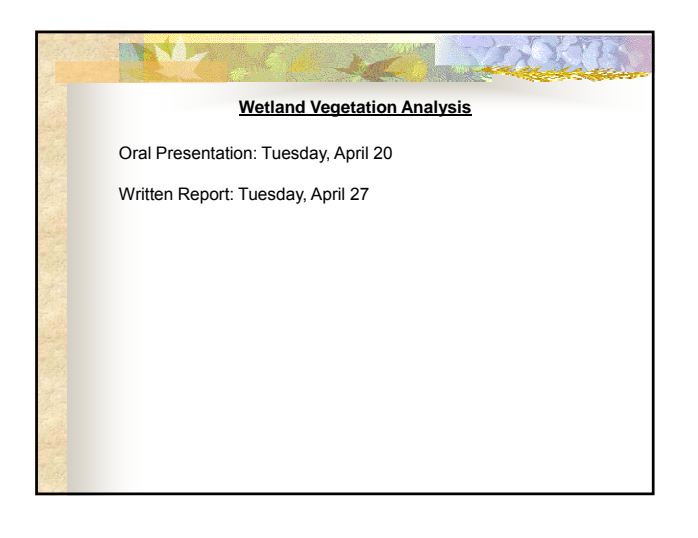

## WYD  $2\chi$ 4.25 **Wetland Vegetation Analysis**

## **Oral Presentation: Tuesday, April 20**

- As a group, give a 20 minute presentation of results FROM YOUR GROUP ONLY and preliminary conclusions
- All students must participate
- PowerPoint Format
- Create intentional, logical, explicit STRUCTURE
- Grading will be by group

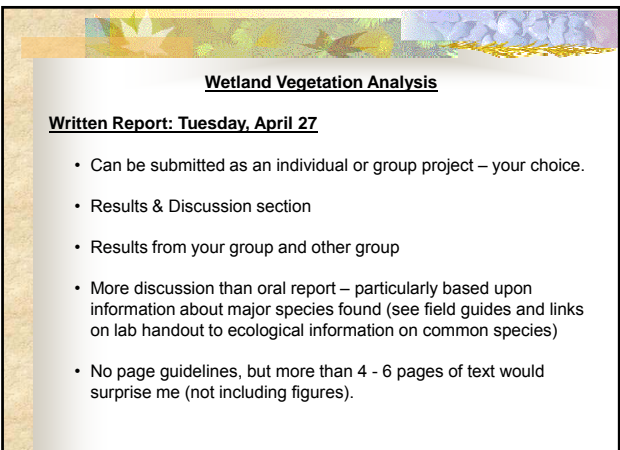

I